# **МОДЕЛИРОВАНИЕ СУДНА И РАЗРАБОТКА ПРОГРАММЫ ИМИТАЦИИ ВОЛН В 3DS MAX И CINEMA4D**

*Седова Н.А., к.т.н., научный сотрудник, Демин А.А., Морской государственный университет имени адмирала Г.И. Невельского (г. Владивосток). surrealomg@gmail.com*

**Аннотация.** *В настоящей работе представлены результаты 3D моделирования малого рыболовного бота, а также разработки программы имитации волн с использованием программных продуктов 3DS MAX, Cinema4d и Unreal Engine 4.* **Ключевые слова:** *шкала Бофорта, амплитуда волны, длина волны, крутизна волны, скорость волны.*

## **THE SHIP AND SEA WAVES SIMULATION PROGRAM IN 3DS MAX AND CINEMA4D**

#### *N. A. Sedova, А. A. Djomin*

*Maritime State University named after G.I. Nevelskoi (Vladivostok)*

Abstract. This paper presents the results of 3D modeling of small fishing boat and sea waves simulating program using 3DS *MAX, Cinema4d and Unreal Engine 4 software.*

**Keywords:** *Beaufort Scale, wave amplitude, wave length, wave steepness, wave velocity.*

#### **Введение**

Существующие в настоящее время попытки моделирования морских поверхностей отличаются отсутствием учета ветро-волновых воздействий. Например, в проекте [1] автор представил результаты моделирования 3DS MAX анимируемой модели морской поверхности, принимая во внимание общие оптические свойства. Недостатком работы, по мнению самого автора [1], является «оставшееся за пределами задачи» моделирование геометрии поверхности моря. Представленная модель при приближении, удалении или изменении угла наклона камеры соответственно меняет картину морской поверхности. В проекте [2], созданном на Cinema4d, автор показывает возможность создания водной поверхности, однако учета влияния ветра на такую поверхность нет.

В настоящей работе представлена разработанная 3D модель надводного судна с использованиемпрограммных продуктов 3DS MAX и Cinema4d. Программный продукт 3DS MAX использовался для исправления ошибок и осуществления экспорта, поскольку имеет совместимость с множеством других программ. Программный продукт Cinema4d из-за относительной простоты использовался для моделирования надводного судна. Результирующее приложение разработано с использованием программы Unreal engine 4.

#### **3D моделирование надводного судна**

В качестве объекта моделирования (надводного судна) использовался малый рыболовный бот [3] со следующими параметрами: длина – 16 м, ширина – 4 м, осадка носом – 0,8 м, осадка кормой – 1,6 м, водоизмещение – 21 т, скорость – 8 уз, мощность двигателя – 165 л.с.

Длямоделирования надводного судна в Cinema4d использовались примитивы (куб, плоскость, и т.д.) и сплайны. Примитивы делились на полигоны, масштабировались, манипулированием вершин и ребер примитивы соотносились с деталями рыболовного бота. Позже добавлялись мелкие детали и увеличением полигональности сглаживались острые углы (на рисунке 1 представлен результат одного из этапов моделирования). После завершения геометрии судна накладывались материалы (текстуры с соответствующими физическими свойствами). Всего в работе использовано 20 текстур: металл для моделирования основной части корпуса судна, дерево – для стола и незначительных деталей, резина и стекло. Модель

## ЭКСПЛУАТАЦИЯ ВОДНОГО ТРАНСПОРТА, СУДОВОЖДЕНИЕ

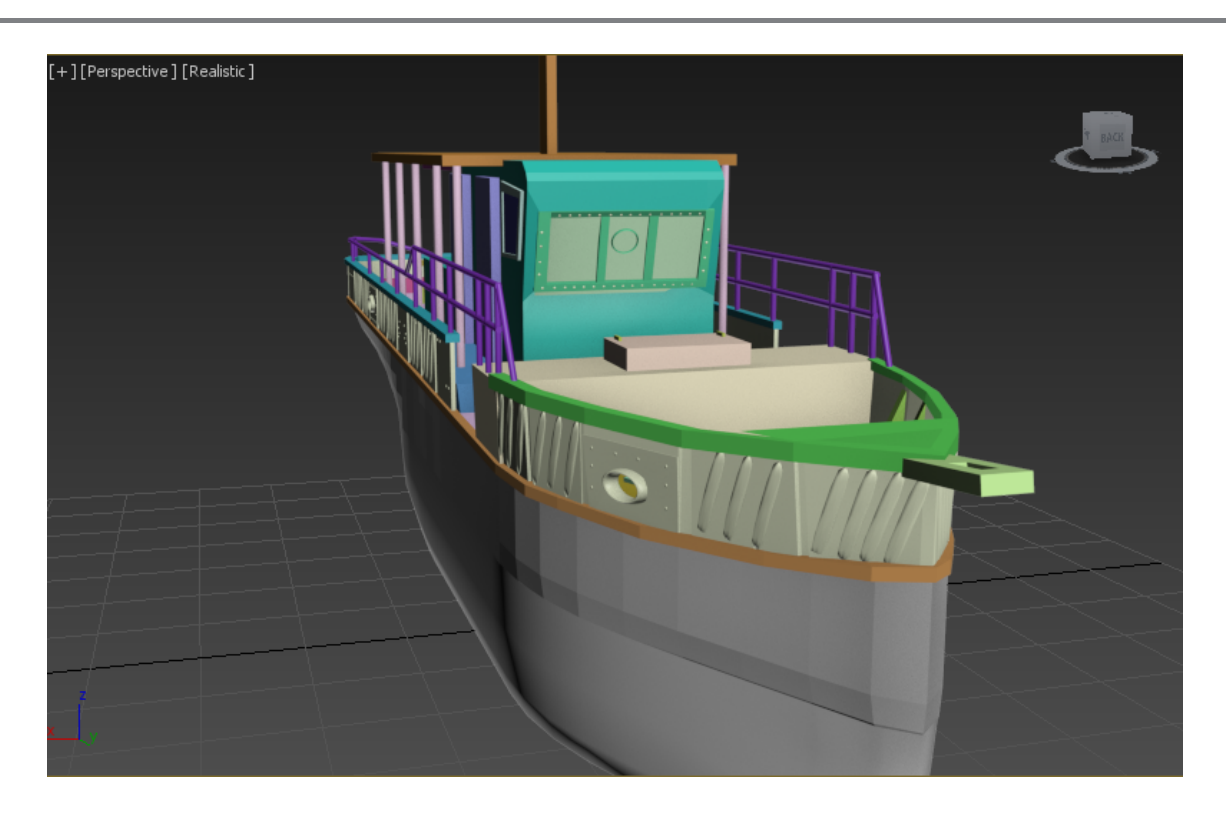

*Рис. 1. Моделирование надводного судна*

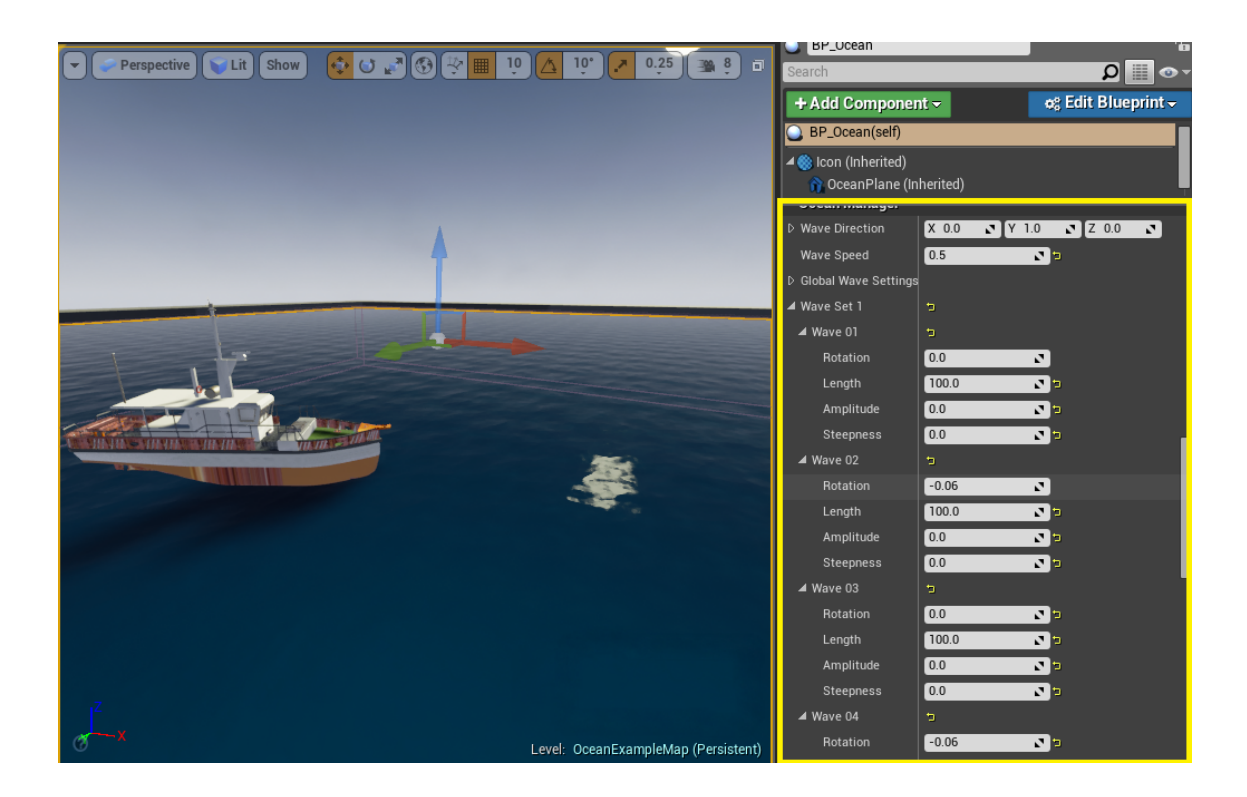

*Рис. 2. Ввод параметров для штиля*

ЭКСПЛУАТАЦИЯ ВОДНОГО ТРАНСПОРТА, СУДОВОЖДЕНИЕ

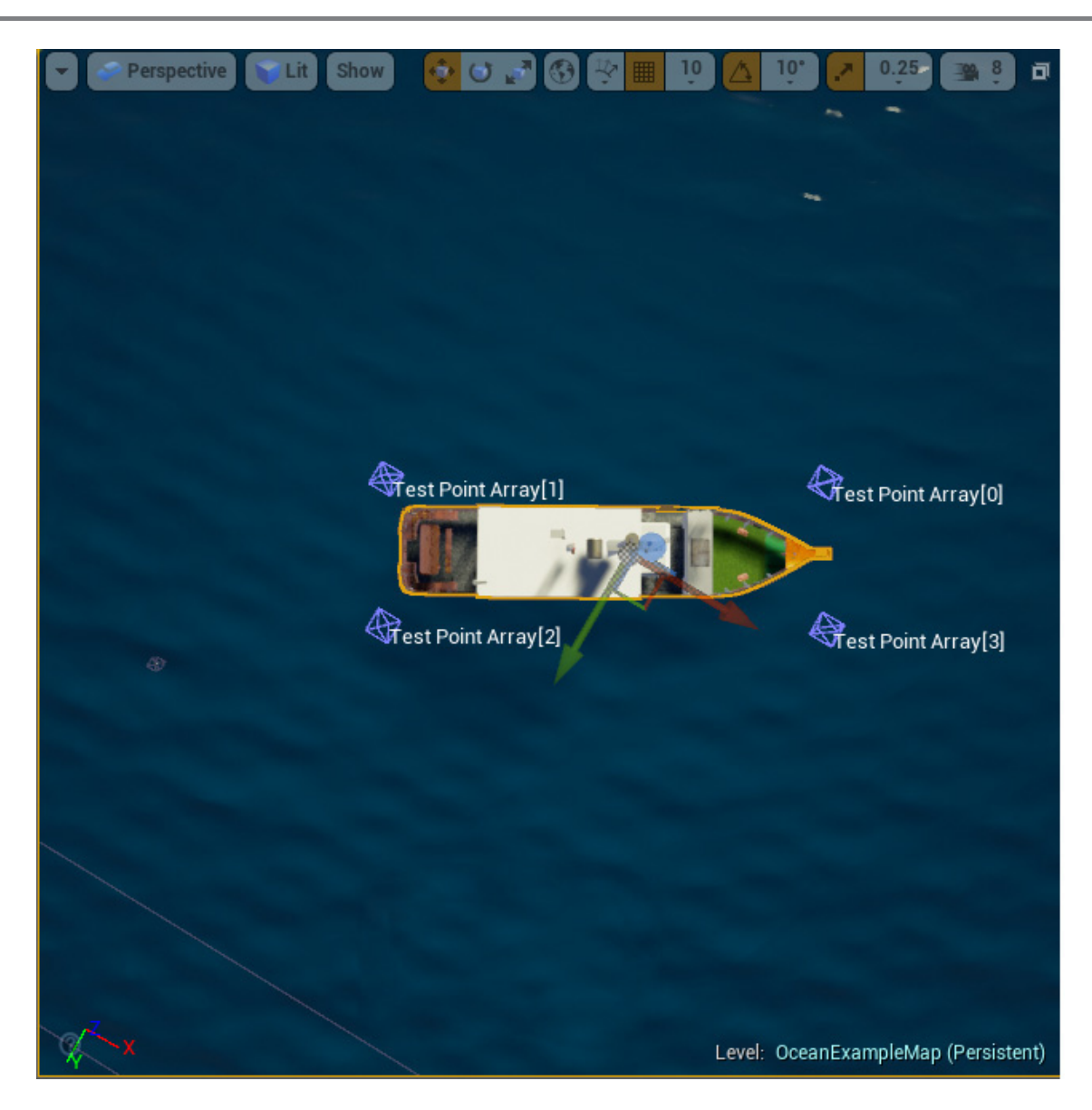

*Рис. 3. Точки «Test Point Array» вокруг надводного судна*

экспортировалась в fbx формате для импорта в программу имитации волн.

## **Программа имитации волн**

Для разработки программы имитации волн использовался движок Unreal Engine 4, в который загружены модель надводного судна, разработанная в Cinema4d, и несколько динамических материалов волн, взятых с проекта [4]. Программирование осуществлялось графически (Blueprint) на языке C++.

Код имитации волн находился в классе BP\_ Ocean. При старте программы инициализировалось несколько функций, которые задавали начальные параметры волнам. На рисунке 2 показан ввод параметров для нулевого балла, что соответствует штилю по шкале Бофорта [5], для этого вводились следующие параметры: поворот волны = 0, длина волны = 100, амплитуда волны = 0 и крутизна волны = 0. Все эти параметры инициализировались только при старте программы. После старта балл по шкале Бофорта

выбирается пользователем нажатием на клавиатуре на одной из цифр (0-9) или одного из символов -, =, \ для обозначения 10-12 баллов по шкале Бофорта. При нажатии происходит смена параметров (поворот, длина, амплитуда, крутизна волны), соответствующая выбранному баллу по шкале Бофорта. Все указанные изменения происходят в режиме реального времени.

Код плавучести для судна описан в классе Buoyancy. Он присваивает надводному судну следующие параметры: плотность воды под судном, плотность самого судна, и четыре точки массива (рисунок 3), которые охватывают со всех сторон судно и определяют расстояние до воды (эти точки имеют сферу с радиусом в один см и при касании этой сферой воды программа начинает поднимать надводное судно).

### **Заключение**

В результате работы проведено 3D моделирование надводного судна, в качестве объекта моделирования выбран малый рыболовный бот, разработана программа имитации волн с пользовательским интерфейсом. Пользовательский интерфейс позволяет менять баллы по шкале Бофорта, получая соответствующую анимацию движения надводного судна по волнам. В дальнейшем планируется детализировать объект моделирования, улучшив графическую составляющую морской поверхности с целью обеспечения большей реалистичности.

## **Список литературы**

- Моделирование водной поверхности: [Электронный ресурс] // Render.ru, режим доступа: http://render.ru/ books/show\_book.php?book\_id=832&com\_start=20, свободный. (Дата обращения: 13.07.2015). 1.
- Cinema 4D. Создание водных поверхностей. Статика и анимация: [Электронный ресурс] // Render.ru, режим доступа: http://render.ru/books/show\_book.php?book\_id=950, свободный. (Дата обращения: 13.07.2015). 2.
- Седова Н.А. Интеллектуальная система автоматического управления судном по курсу / Диссертация на соискание ученой степени кандидата технических наук / МГУ им. адм. Г.И. Невельского. Владивосток. 2009. 3.
- WIP Weather & Ocean Water Shader: [Электронный ресурс] // Unrealengine.com, режим доступа: https:// forums.unrealengine.com/showthread.php?42092-Community-WIP-Weather-amp-Ocean-Water-Shader-with-Downloads, свободный. (Дата обращения: 13.07.2015). 4.
- Общая теория измерений. Учебное пособие / Д.Ю. Бирюков. Екатеринбург: ГОУ ВПО УГТУ-УПИ, 2006.  $-100 \text{ c}$ 5.